# Looking Back, Moving Forward

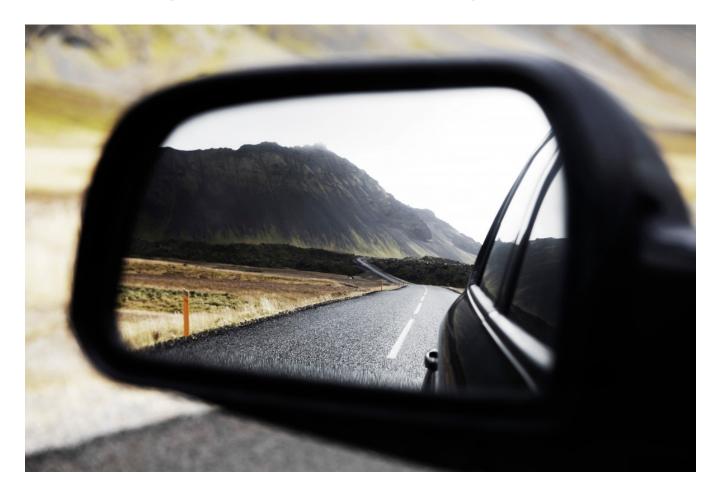

Computational Photography
Derek Hoiem, University of Illinois

# Today

- Requested topics
  - 3D reconstruction
  - Light transport
  - Event cameras
- Beyond this class...
- ICES forms
- Reminder: final project
  - Write-ups due Dec 15 11:59pm
  - Poster presentations on Dec 16 at 8am on the first floor of Siebel
    - Half of class will present at one time, then switch
    - Everyone is assigned to review two posters (and should also look at the others that are of interest)
    - See Piazza pinned post for updates

# Project 5

Incomplete list of excellent projects

https://cyu17.web.illinois.edu/cs445/proj5/ - many bells and whistles, inserted mickey mouse

https://aipark2.web.illinois.edu/cs445/proj5/ - nice page, student union video

https://lehan2.web.illinois.edu/cs445/proj5/ - add neon lights

<u>https://aayushr2.web.illinois.edu/cs445/proj5/\_-</u>remove camera shake, bus video

https://susiel2.web.illinois.edu/cs445/proj5/ - seam-based blending

<u>https://yicheng9.web.illinois.edu/cs445/proj5/</u> - added duck, reduced camera shake

https://chan104.web.illinois.edu/cs445/proj5/ - blending, reduced camera shake

# This course has provided fundamentals

- How photographs are captured from and relate to the 3D scene
- How to think of an image as: a signal to be processed, a graph to be searched, an equation to be solved
- How to manipulate photographs: cutting, growing, compositing, morphing, stitching
- Basic principles of computer vision: filtering, correspondence, alignment

### What else is out there?

### Lots!

- Machine learning
- Videos and motion
- 3D reconstruction
- Scene understanding
- Better/cheaper devices

• . . .

## How to create 3D model from multiple images

1. Solve for camera poses

- 2. Propose and verify 3D points by matching
- 3. Fit a surface to the points

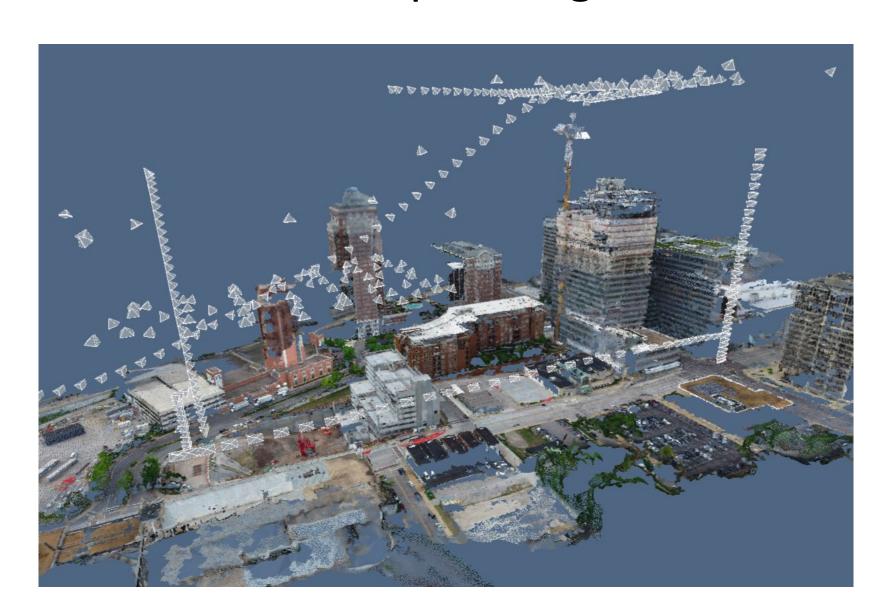

# Incremental Structure from Motion (SfM)

Goal: Solve for camera poses and 3D points in scene

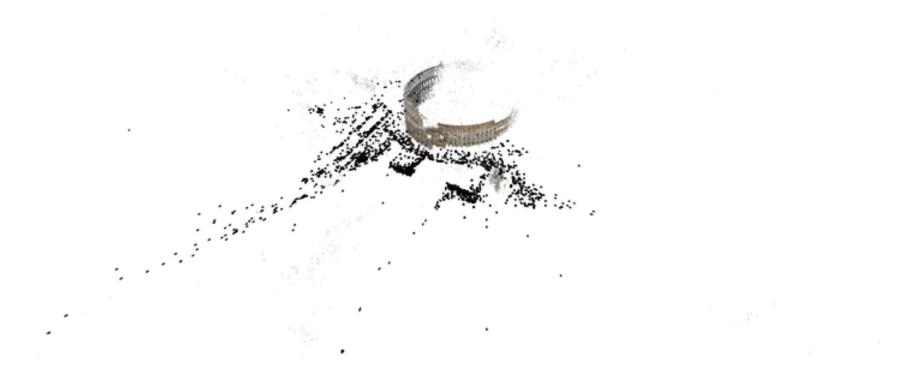

## Incremental SfM

1. Compute features

### 2. Match images

### 3. Reconstruct

- a) Solve for pose and 3D points in two cameras
- b) Solve for pose of additional camera(s) that observe reconstructed 3D points
- c) Solve for new 3D points that are viewed in at least two cameras
- d) Bundle adjust to minimize reprojection error

## Incremental SFM: detect features

• Feature types: SIFT, ORB, Hessian-Laplacian, ...

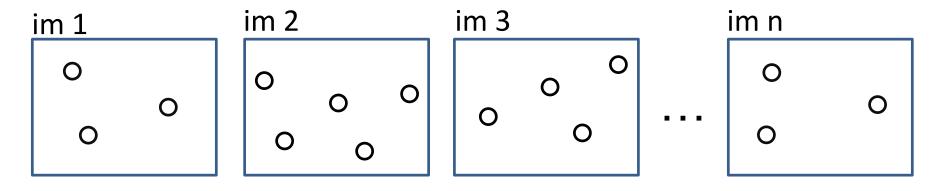

Each circle represents a set of detected features

## Incremental SFM: match features and images

### For each pair of images:

- Match feature descriptors via approximate nearest neighbor and apply Lowe's ratio test
- 2. Solve for F and find inlier feature correspondences
- Speed tricks
  - Use vocabulary tree to get image match candidates
  - Use GPS coordinates to get match candidates, if available

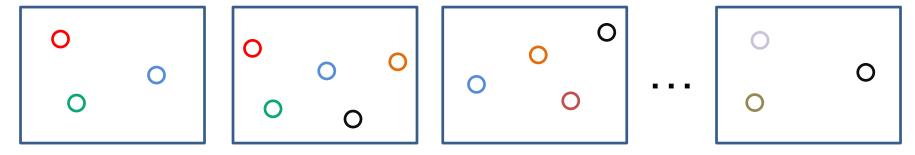

Points of same color have been matched to each other

## Incremental SFM: create tracks graph

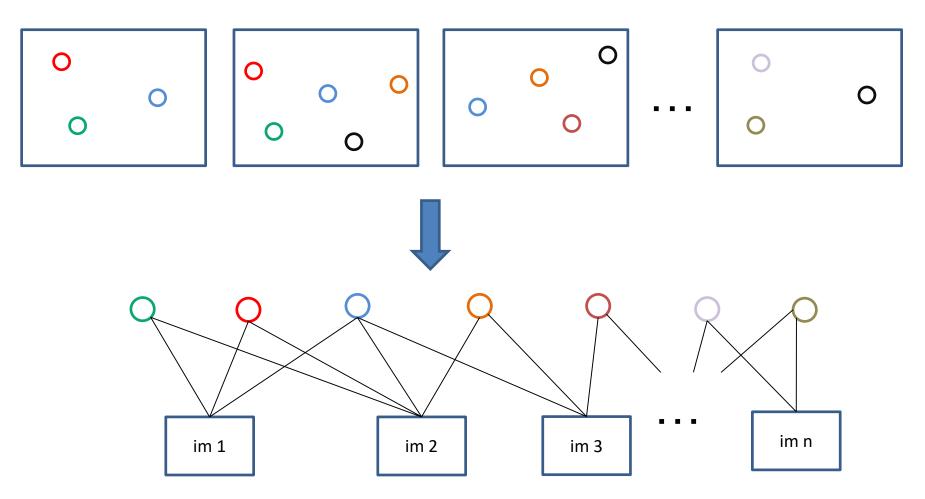

tracks graph: bipartite graph between observed 3D points and images

### Incremental SFM: initialize reconstruction

- Choose two images that are likely to provide a stable estimate of relative pose
  - E.g.,  $\frac{\text{# inliers for } H}{\text{# inliers for } F}$  < 0.7 and many inliers for F
- 2. Get focal lengths from EXIF, estimate essential matrix using <u>5-point algorithm</u>, extract pose  $R_2$ ,  $t_2$  with  $R_1 = \mathbf{I}$ ,  $t_1 = \mathbf{0}$
- 3. Solve for 3D points given poses
- 4. Perform bundle adjustment to refine points and poses

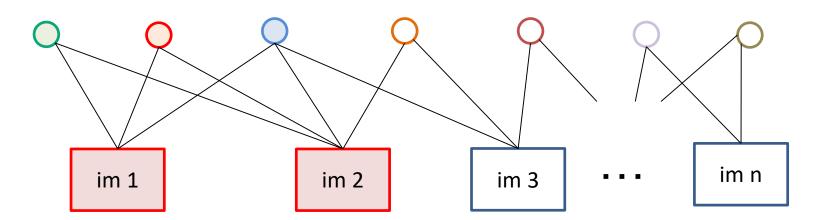

filled circles = "triangulated" points filled rectangles = "resectioned" images (solved pose)

# Triangulation: Linear Solution

- Generally, rays C→x
   and C'→x' will not
   exactly intersect
- Can solve via SVD, finding a least squares solution to a system of equations

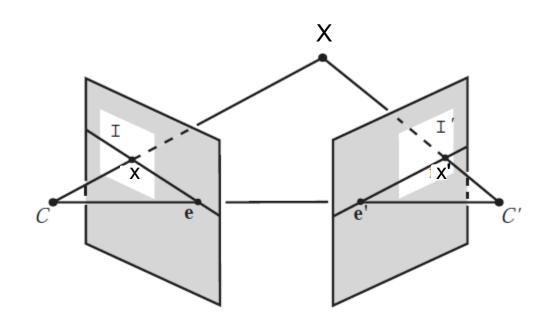

$$\mathbf{AX} = \mathbf{PX}$$

$$\mathbf{AX} = \mathbf{0}$$

$$\mathbf{A} = \begin{bmatrix} u\mathbf{p}_{3}^{T} - \mathbf{p}_{1}^{T} \\ v\mathbf{p}_{3}^{T} - \mathbf{p}_{2}^{T} \\ u'\mathbf{p}_{3}^{'T} - \mathbf{p}_{1}^{'T} \\ v'\mathbf{p}_{3}^{'T} - \mathbf{p}_{2}^{'T} \end{bmatrix}$$

Further reading: Hartley-Zisserman p. 312-313

# Bundle adjustment

- Non-linear method for refining structure and motion
- Minimizing reprojection error

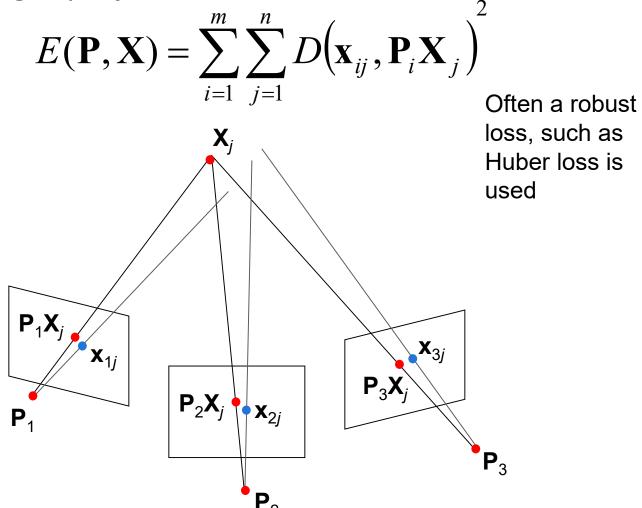

## Incremental SFM: grow reconstruction

- 1. Resection: solve pose for image(s) that have the most triangulated points
- 2. Triangulate: solve for any new points that have at least two cameras
- 3. Remove 3D points that are outliers
- 4. Bundle adjust
  - For speed, only do full bundle adjust after some percent of new images are resectioned
- 5. Optionally, align with GPS from EXIF or ground control points (GCP)

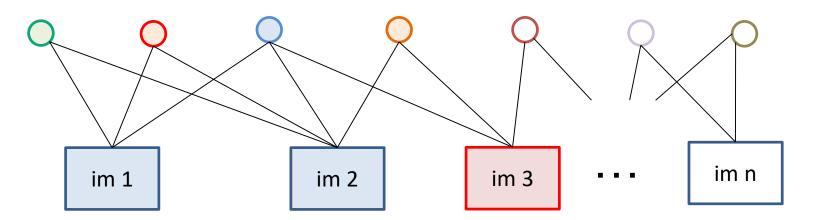

filled circles = "triangulated" points filled rectangles = "resectioned" images (solved pose)

## Incremental SFM: grow reconstruction

- 1. Resection: solve pose for image(s) that have the most triangulated points
- 2. Triangulate: solve for any new points that have at least two cameras
- 3. Remove 3D points that are outliers
- 4. Bundle adjust
  - For speed, only do full bundle adjust after some percent of new images are resectioned
- 5. Optionally, align with GPS from EXIF or ground control points (GCP)

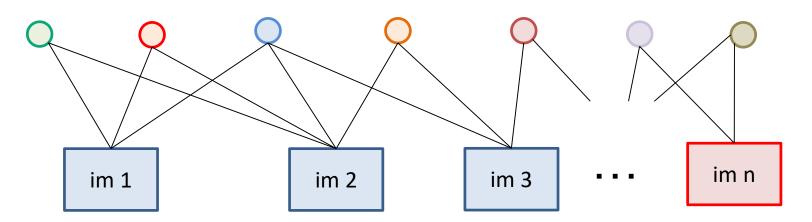

filled circles = "triangulated" points filled rectangles = "resectioned" images (solved pose)

## Important recent papers and methods for SfM

- Snavely thesis (2008): intro to SfM in Chapter 3
- Visual SfM: <u>Visual SfM (Wu 2013)</u>
  - Used to be the best incremental SfM software (but not anymore and closed source); paper still very good

### COLMAP

Good open source system based on <u>"Structure-from-motion revisited"</u> (Schonberger Frahm 2016)

### OpenSfM:

Python open-source system, easy to read and modify

# Multiview Stereo: propose and verify 3D points by matching pixel patches across images

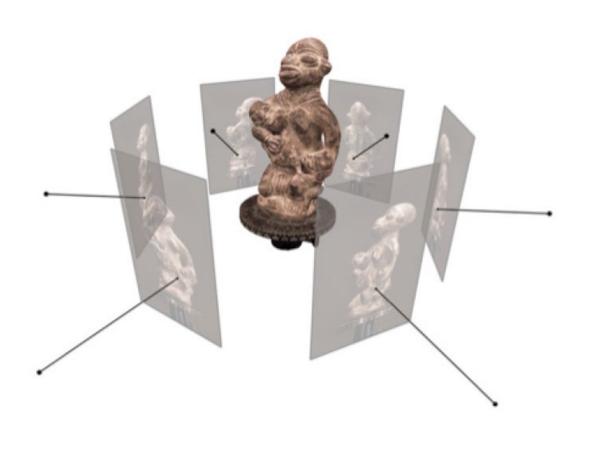

Select depth at each pixel that minimizes NCC of patches with other images

### **Key Assumptions**

- Enough texture to match
- Surface looks the same from each view (non-reflective)

Figure from Furukawa & Hernandez (2015)

Multiview Stereo: recommended reading

"Multiview Stereo: a tutorial" by Yasu Furukawa http://www.cse.wustl.edu/~furukawa/papers/fnt\_mvs.pdf

### **COLMAP**:

 Code based on "Pixelwise View Selection for Unstructured Multi-View Stereo" by Schonberger et al. 2016

## **Surface Reconstruction**

Floating scale surface reconstruction:

http://www.gcc.tu-darmstadt.de/home/proj/fssr/

## Constrained Delaunay triangulation

- Create 3D triangulation of dense points and remove faces that conflict with observed points

### **Deep Image Prior**

Dmitry Ulyanov Skolkovo Institute of Science and Technology, Yandex

dmitry.ulyanov@skoltech.ru

Andrea Vedaldi
University of Oxford

vedaldi@robots.ox.ac.uk

Victor Lempitsky Skolkovo Institute of Science and Technology (Skoltech)

lempitsky@skoltech.ru

Surprising result: A randomly initialized decoder network, when trained to reproduce a corrupted image, fixes the noise, holes, etc.

### The network structure acts as a prior!

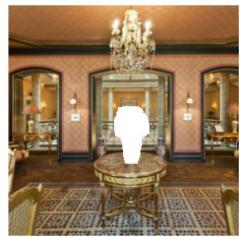

(a) Corrupted image

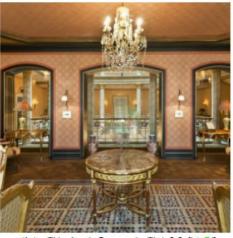

(b) Global-Local GAN [15]

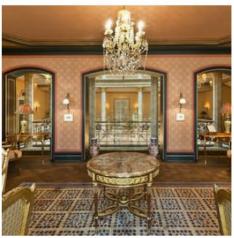

(c) Ours, LR = 0.01

Magic or math? Gradient descent on encoder network to reproduce Original produces a cleaner image. Even better than recent methods designed to solve this problem.

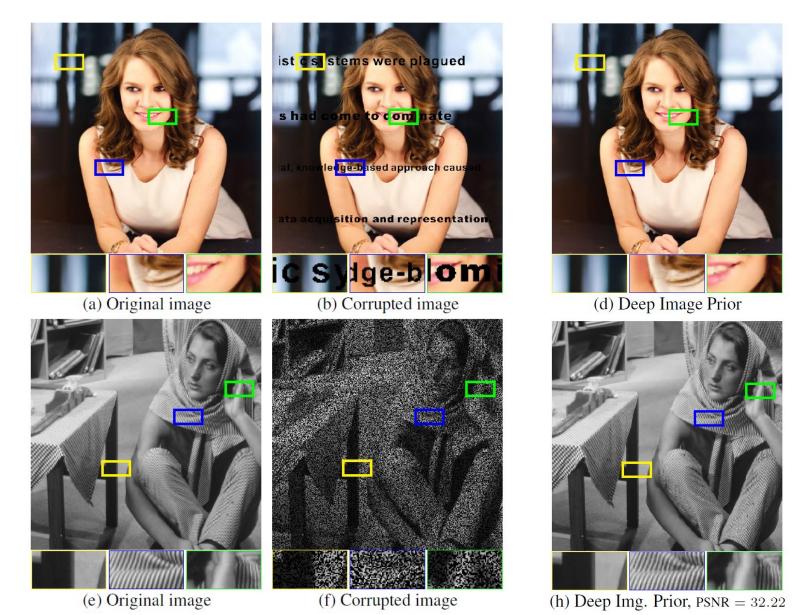

### Computational Mirrors: Blind Inverse Light Transport by Deep Matrix Factorization

**NIPS 2019** 

Miika Aittala MIT miika@csail.mit.edu Prafull Sharma MIT prafull@mit.edu Lukas Murmann MIT lmurmann@mit.edu Adam B. Yedidia MIT adamy@mit.edu

Gregory W. Wornell MIT

gww@mit.edu

William T. Freeman MIT, Google Research billf@mit.edu Frédo Durand MIT fredo@mit.edu

Now take it a step further. If you have the product of two images, you can recover the factors.

Note: there are practically infinitely many useless solutions to this problem.

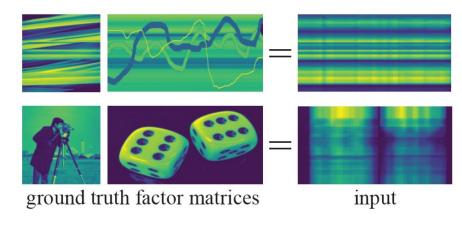

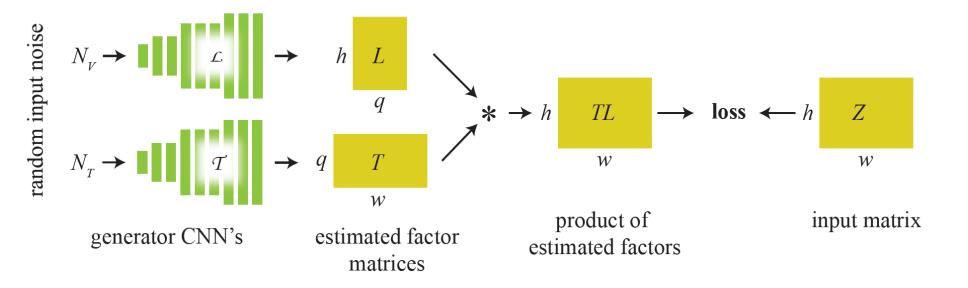

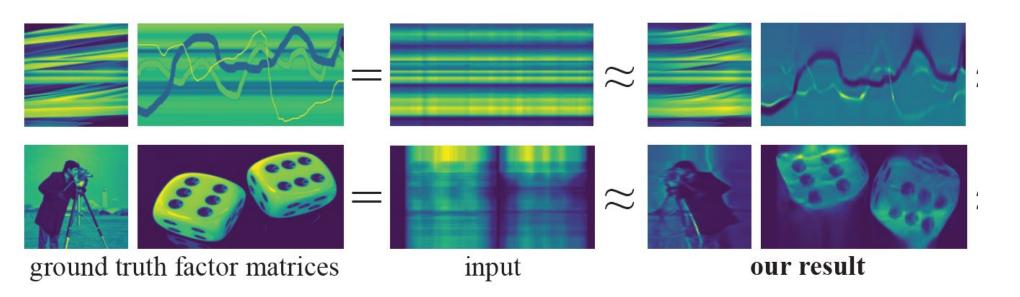

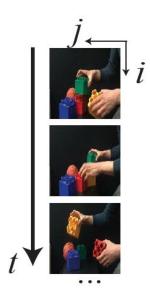

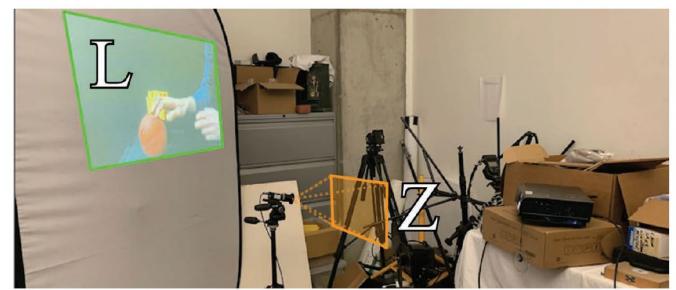

- Each "pixel" of light on the projector lights the scene, producing an image
- The total image is the sum of images from each pixel.
- Observed image can be factorized into surface colors and projected image (assuming no ambient light)

https://www.youtube.com/watch?v=bzsfREU2dDM

### **Event cameras**

- First commercially produced in 2008
- Respond only when individual pixels change intensity
  - Corresponds to camera or scene motion
- 1 micro-second latency
- High dynamic range
- 100x less power than standard camera

Overview: <a href="https://www.youtube.com/watch?v=LauQ6LWTkxM">https://www.youtube.com/watch?v=LauQ6LWTkxM</a>
3D Reconstruction: <a href="https://www.youtube.com/watch?v=fA4MiSzYHWA">https://www.youtube.com/watch?v=fA4MiSzYHWA</a>

### Two more

- Handwriting beautification (Zitnick SG'13)
  - Example of user assistance

• Semantic image synthesis (Park et al. CVPR 2019)

## Trends and Future of Computational Photography

- Camera phones continue to serve as a platform for latest advances in hardware and software
  - Depth may be commonly available
- VR / AR blend graphics with tracking and understanding of environment
  - Killer app outside of games and teleconferencing?
- Design smart programs that work together with people
  - This is #1 from Harry Shum, Exec VP of AI and Research at Microsoft

# How can you learn more?

- Relevant courses
  - Production graphics (CS 419)
  - Machine learning (CS 446 and others)
  - Deep learning
  - Computer vision (CS 543)
  - Optimization methods (CS 544)
  - Parallel processing / GPU
  - HCI, data mining, NLP, robotics

# How can you learn more?

Conference proceedings

Vision: CVPR, ICCV, ECCV, NIPS

– Computational photography: <u>ICCP</u>

- Graphics: SIGGRAPH, SIGGRAPH Asia

## Computer Vision (with Prof Gupta Spring 2020)

### Similar stuff to CP

• Camera models, filtering, single-view geometry, light and capture

### **New stuff**

- Mid-level vision
  - Edge detection, clustering, segmentation
- Machine learning
- Recognition
  - Image features and classifiers
  - Object category recognition
  - Action/activity recognition
- Videos
  - Tracking, optical flow
  - Structure from motion
- Multi-view geometry

How do you learn more?

Explore and fiddle!

Thank you!

ICES forms

# Image → Light Field

### Learning to Synthesize a 4D RGBD Light Field from a Single Image

Pratul P. Srinivasan<sup>1</sup>, Tongzhou Wang<sup>1</sup>, Ashwin Sreelal<sup>1</sup>, Ravi Ramamoorthi<sup>2</sup>, Ren Ng<sup>1</sup>

<sup>1</sup>University of California, Berkeley

<sup>2</sup>University of California, San Diego

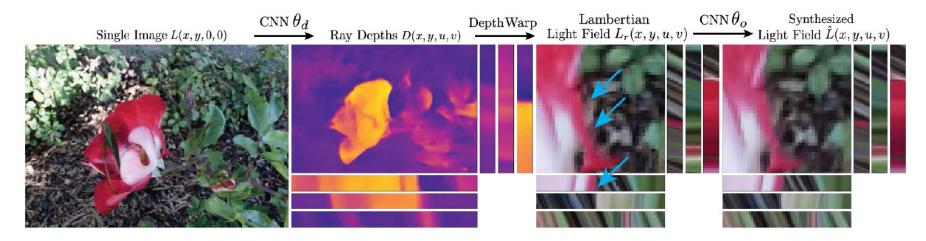

https://www.youtube.com/watch?v=yLCvWoQLnms

# Superresolution

## **EnhanceNet: Single Image Super-Resolution Through Automated Texture Synthesis**

Mehdi S. M. Sajjadi Bernhard Schölkopf Michael Hirsch

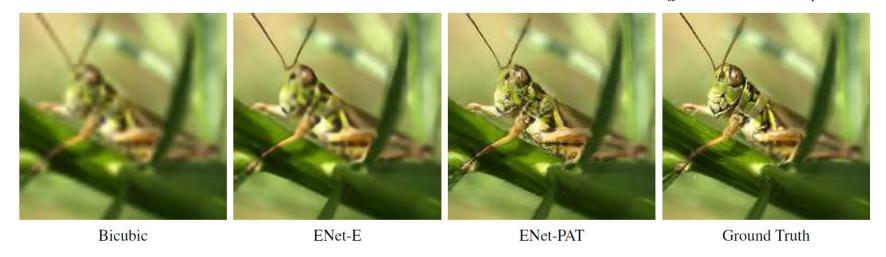

E: Optimize least squares objective with upsampling network PAT: Optimize "perceptual" (VGG features) loss, adversarial loss, texture corr loss

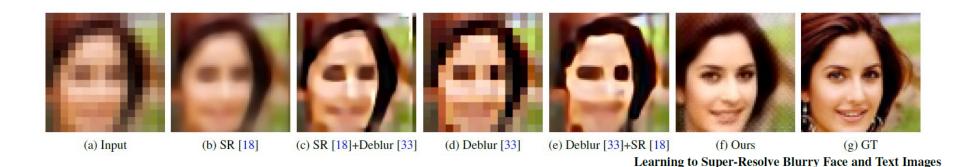

Pretty similar to above, more limited domain

Xiangyu Xu<sup>1,2,3</sup> Deqing Sun<sup>3,4</sup> Jinshan Pan<sup>5</sup> Yujin Zhang<sup>1</sup>
Hanspeter Pfister<sup>3</sup> Ming-Hsuan Yang<sup>2</sup>

<sup>1</sup>Tsinghua University

<sup>2</sup>University of California, Merced

<sup>3</sup>Harvard University

<sup>4</sup>Nvidia

<sup>5</sup>Nanjing University of Science & Technology

### De-beautification

#### **Makeup-Go: Blind Reversion of Portrait Edit\***

Ying-Cong Chen<sup>1</sup> Xiaoyong Shen<sup>2</sup> Jiaya Jia<sup>1,2</sup>

<sup>1</sup>The Chinese University of Hong Kong <sup>2</sup>Tencent Youtu Lab
ycchen@cse.cuhk.edu.hk dylanshen@tencent.com leojia9@gmail.com

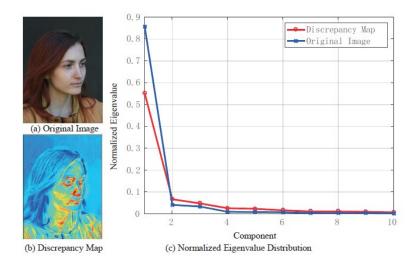

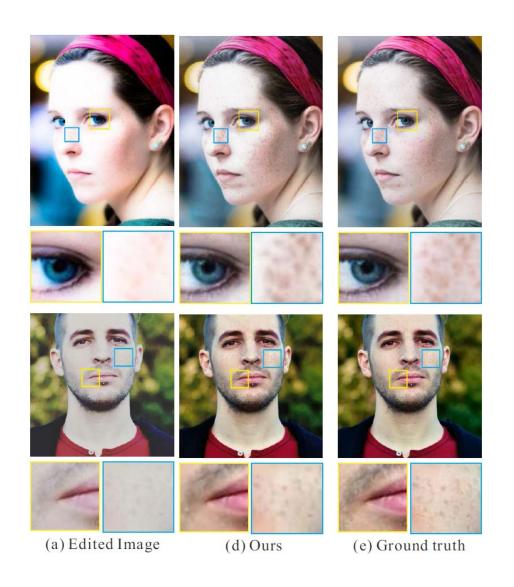

Network regresses principal components of discrepancy map

#### LDR --> HDR

#### **Learning High Dynamic Range from Outdoor Panoramas**

Jinsong Zhang Jean-François Lalonde Université Laval, Québec, Canada

jinsong.zhang.1@ulaval.ca, jflalonde@gel.ulaval.ca
http://www.jflalonde.ca/projects/learningHDR

 Regress HDR from one LDR image

Train on synthetic data

 Limited to outdoor scenes, rotated so that sun is on top

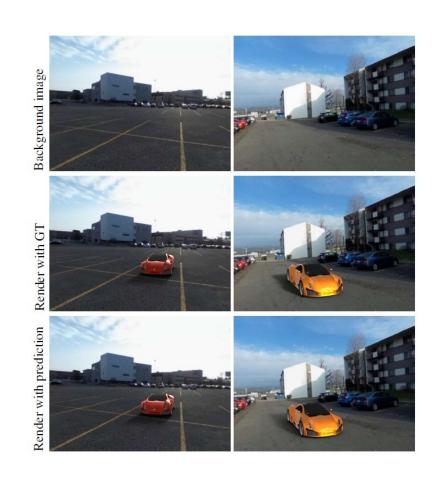

### Smarter user assistance

• Handwriting beautification (Zitnick SG'13)

• 3D object modeling (Chen et al. SGA'13)

• 3D object modeling (Kholgade et al. SG'14)

#### Video and motion

- Video = sequence of images
  - Track points → optical flow, tracked objects, 3D reconstruction
  - Find coherent space-time regions → segmentation
  - Recognizing actions and events
- Examples:
  - Point tracking for structure-from-motion
    - Boujou 1
  - Facial transfer: Xu et al. SG2014

# Scene understanding

Interpret image in terms of scene categories, objects, surfaces, interactions, goals, etc.

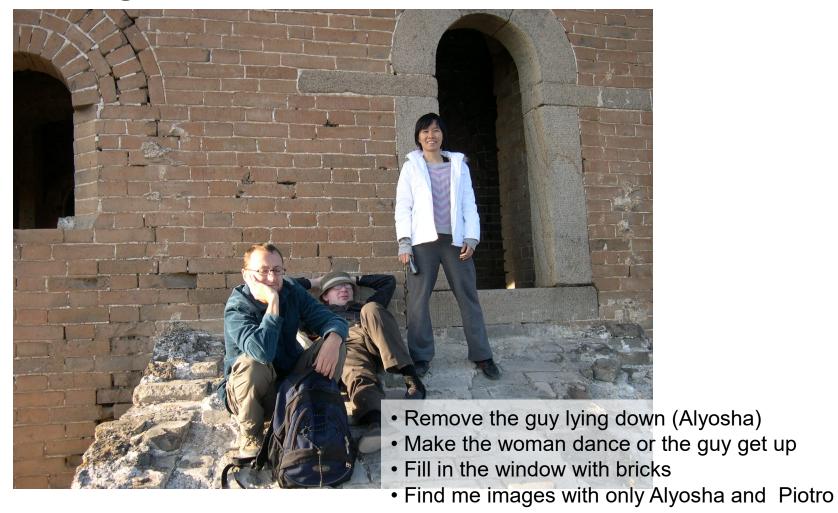

## Scene understanding

- Mostly unsolved, but we're getting there (especially for graphics purposes)
- Examples
  - "From Image Parsing to Painterly Rendering" (Zeng et al. 2010)
  - "Sketch2Photo: Internet Image Montage" (Chen et al. 2009)
  - Editing via scene attributes (Laffont et al. 2014)

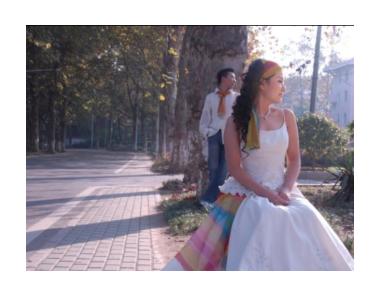

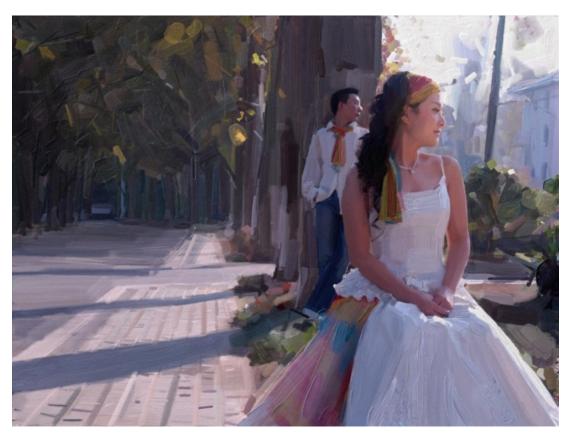

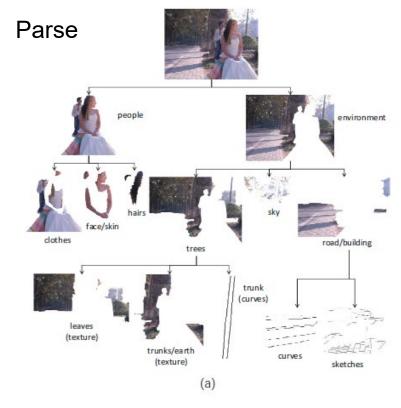

Sketch Brush Orientations

**Brush Strokes** 

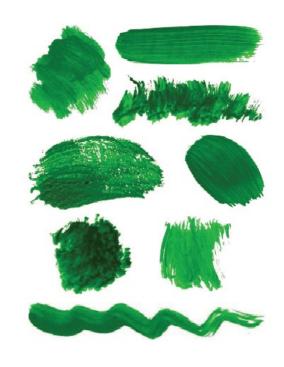

Zeng et al. SIGGRAPH 2010

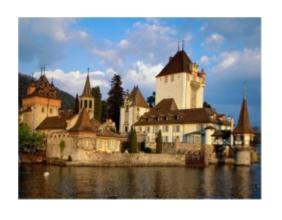

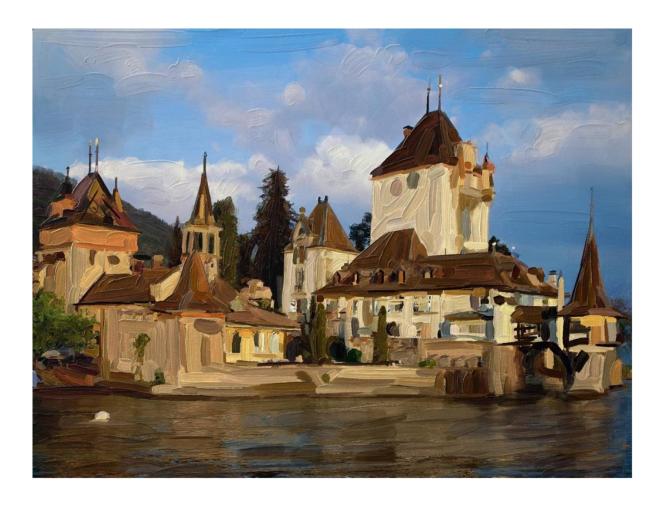

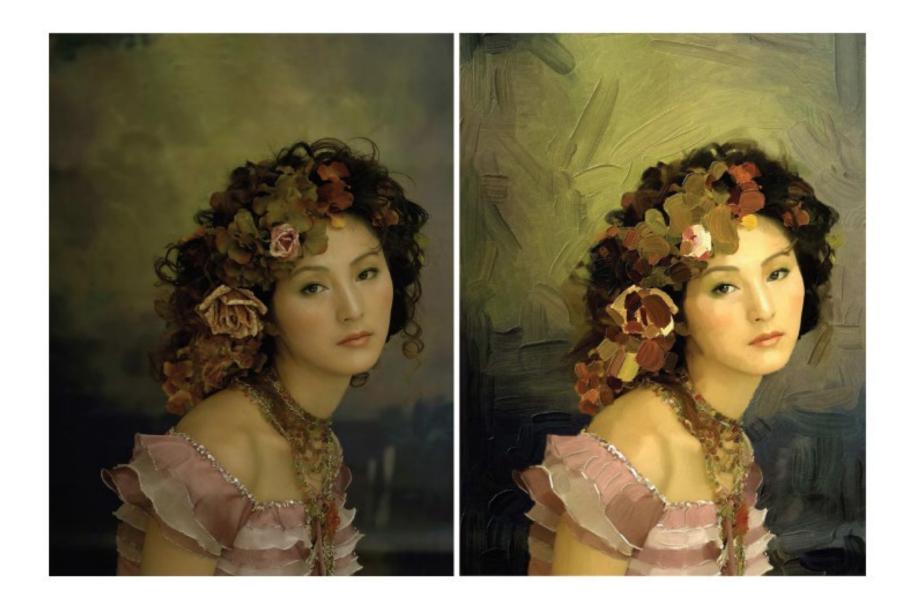

### More examples

Sketch2photo: <a href="http://www.youtube.com/watch?v=dW1Epl2LdFM">http://www.youtube.com/watch?v=dW1Epl2LdFM</a>

Animating still photographs

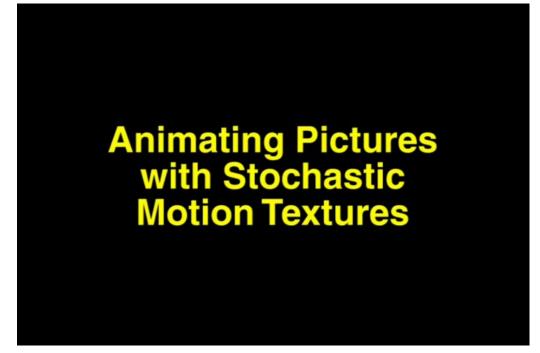

Chen et al. 2009

## Modeling humans

- Estimating pose and shape
  - <a href="http://clothingparsing.com/">http://clothingparsing.com/</a>
  - Parselets (Dong et al., ICCV 2013)

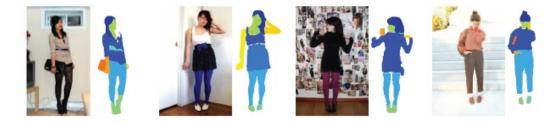

Motion capture

• 3D face from image (Kemelmacher ICCV'13)

# Better and simpler 3D reconstruction

MobileFusion (2015): <a href="https://youtu.be/8M\_-ISYqACo">https://youtu.be/8M\_-ISYqACo</a>